### UI Pattern: Tagging in der Anwendungsnavigation

@RolandWeigelt mail@roland-weigelt.de

# Roland Weigelt

@RolandWeigelt mail@roland-weigelt.de

•Comma Soft AG in Bonn

•**1997 –** Software-Entwickler (meist Frontend)

•**2012 –** User Experience Specialist

•**2014 –** Senior Product Designer

# Hobby / Nebenjob

•Telekom **Baskets** Bonn

Basketball Bundesliga (BBL)

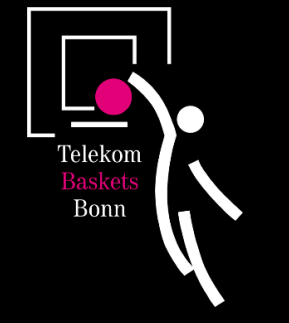

■ Kein Top-Budget  $\Rightarrow$  Viel Do-it-Yourself

#### •Aufgabe: **Multimedia** in der Halle

PowerPoint, Video, Software-Entwicklung

**Photo credit: Jörn Wolter, www.wolterfoto.de**

 $\Omega$ 

### Mein Arbeitsplatz

Jege

IEEE

ă

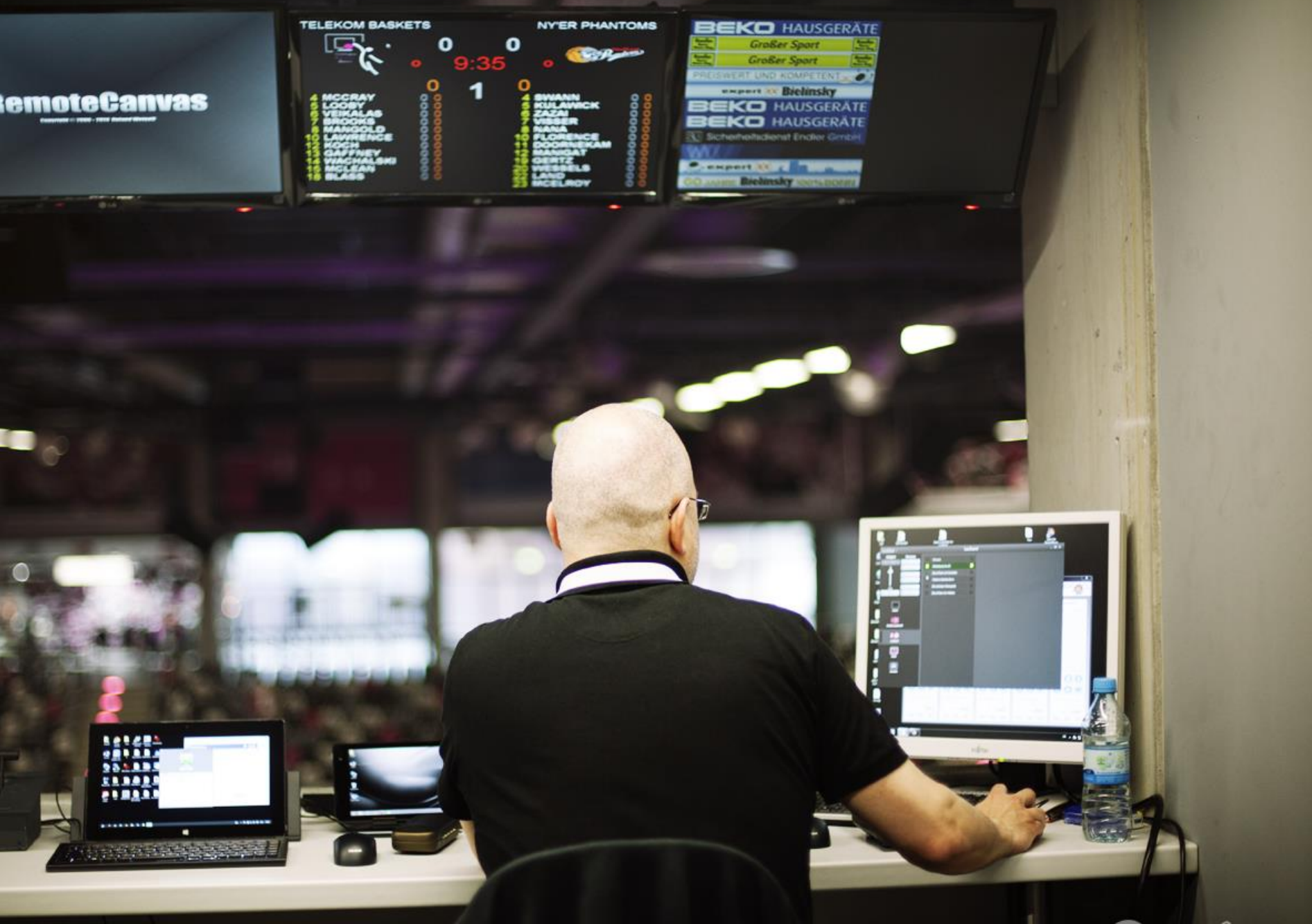

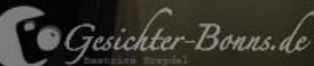

#### Videoleinwände

**Septime** 

#### Videoleinwände

# LED-Werbebanden

**Foto: Roland Weigelt**

### Software für Videowände

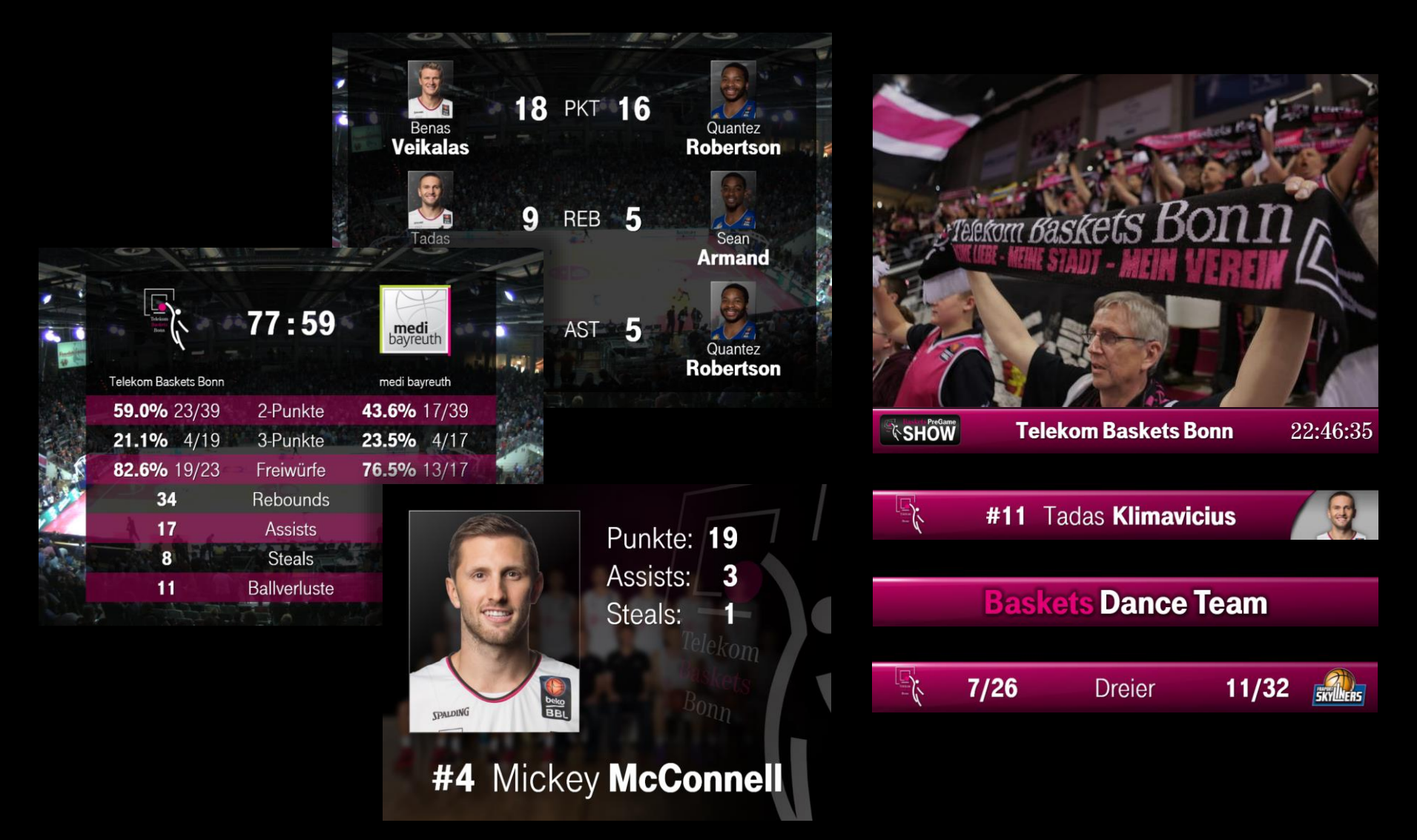

### Software für Videowände

•Jede Menge Features...

**Freitext-Bauchbinde Bauchternamen-Bauchbinde**  Team-Statistik als Bauchbinde Team-Statistik als Overlay Team-Statistik als Vollbild Timer-Bauchbinde Einzelstatistik als Overlay **Einzelstatistik als Vollbild E Liga-Info als Vollbild Starting Five als Vollbild Folien als Vollbild**  Sitzlotterie als Vollbild Bilder als Vollbild Bilder als Bauchbinde Spielphasen als Vollbild/Overlay

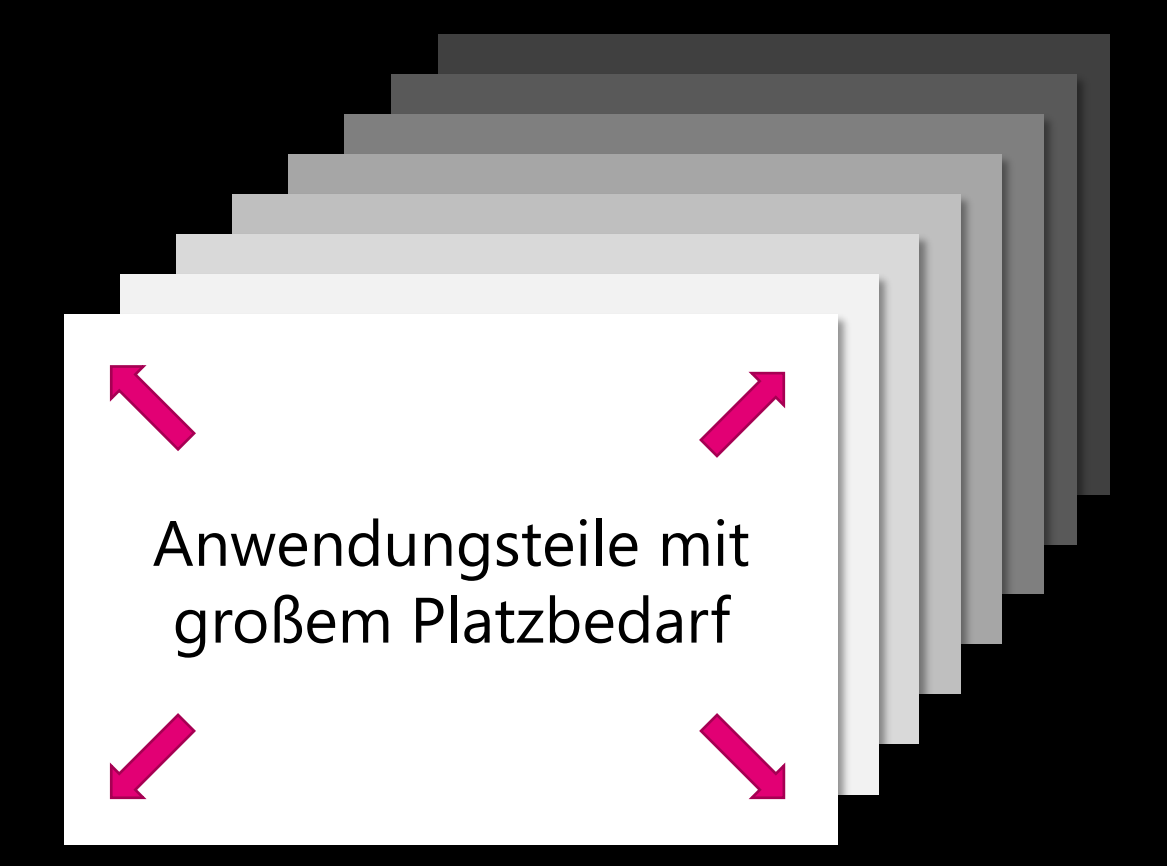

Anwendungsteil #1 | Anwendungsteil #2 | Anwendungsteil #3

Anwendungsteil #1

Anwendungsteil #2

Anwendungsteil #3

Anwendungsteil #4

Anwendungsteil #5

Anwendungsteil #6

Anwendungsteil #7

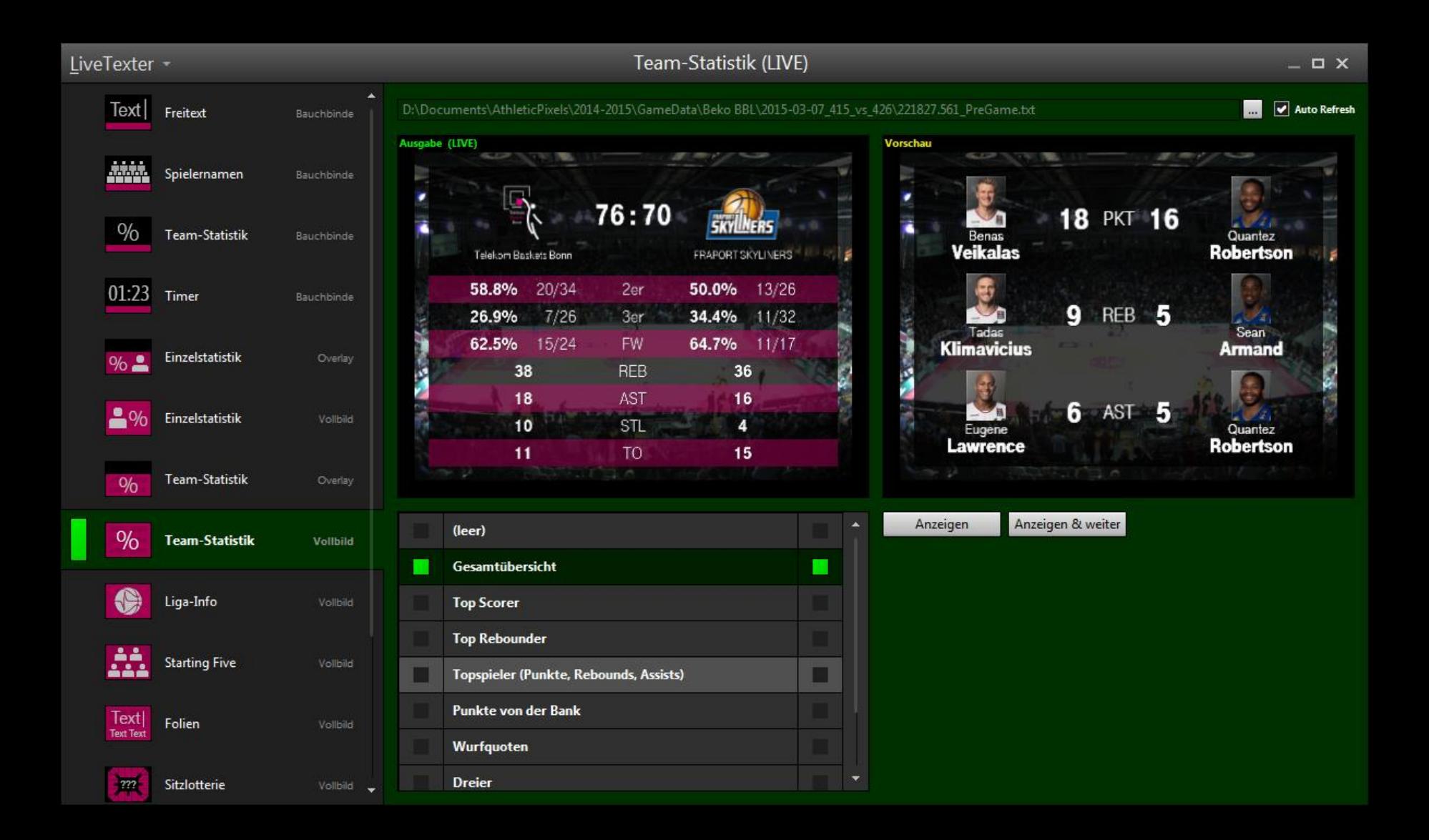

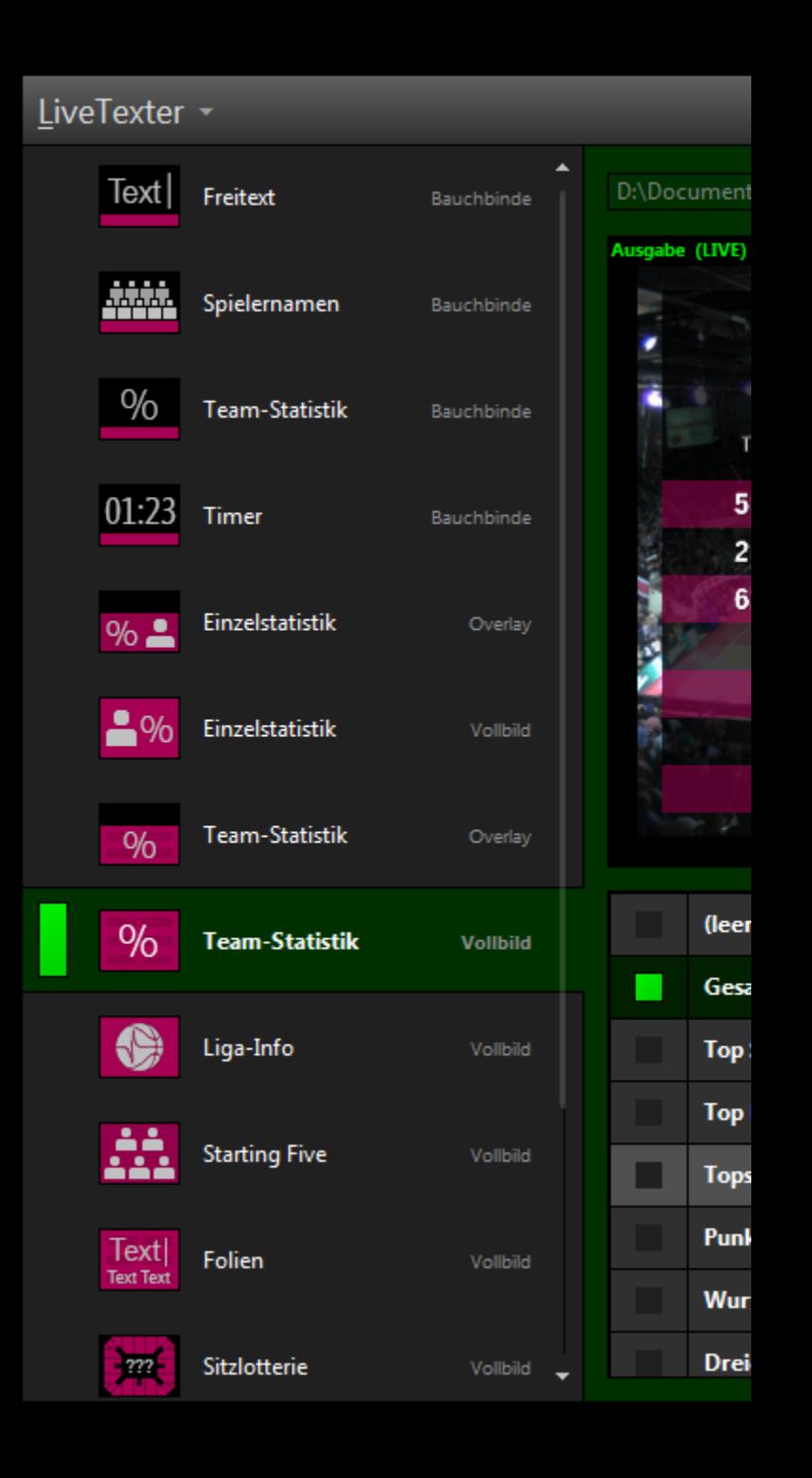

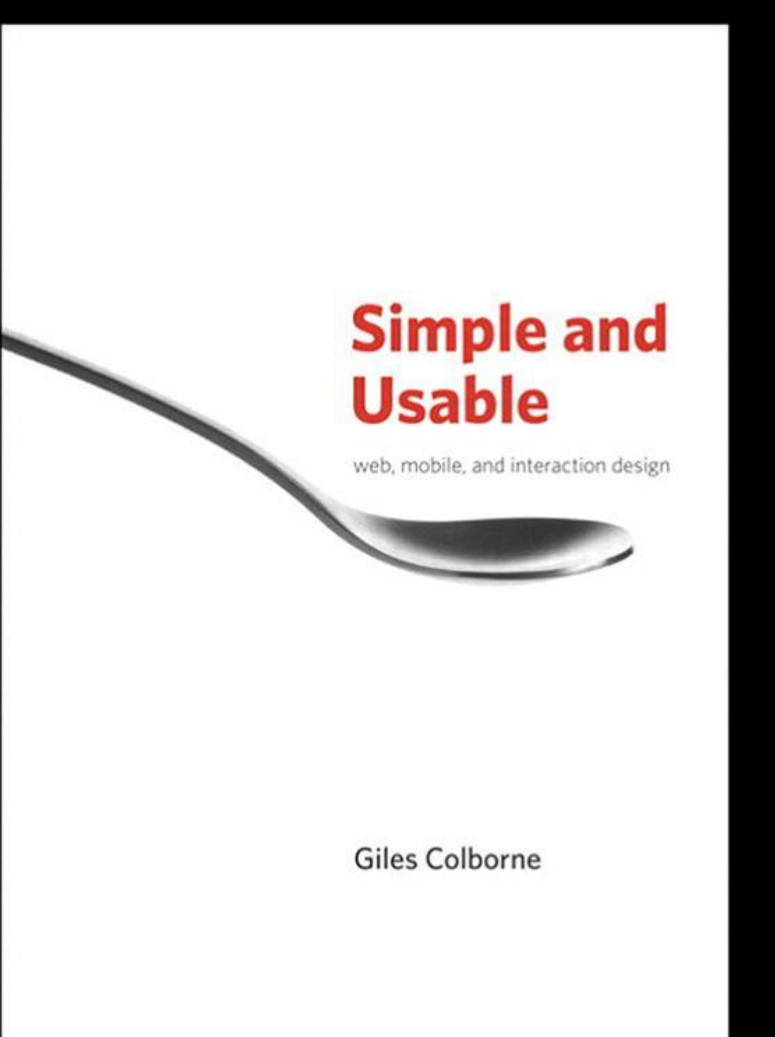

# Strategien

#### •**Entfernen**

**Funktionen tatsächlich einfach weglassen** 

#### •**Organisieren**

Gruppieren, getrennt anordnen

#### •**Verbergen**

**Nur bei Bedarf anzeigen, auf/zuklappen etc.** 

#### •**Verlagern**

Über anderes Bedienkonzept nachdenken

### Entfernen

Features "on-demand" entstanden  $\Rightarrow$  Max. ein oder zwei könnten evtl. weg

 $\Rightarrow$  Wenig Potential für Verbesserung

# Ausgabe

Bauchbinde

**D** Overlay

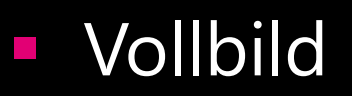

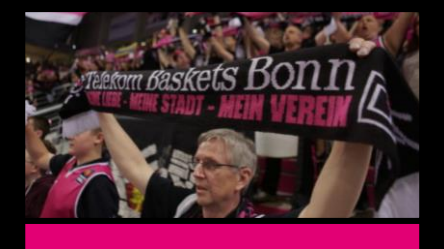

$$
\boxed{\boxed{76:70}
$$

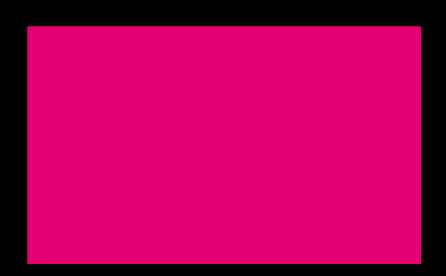

## Evtl. doch "Entfernen"?

•Denkbar: Software aufteilen

- **Bauchbinde nur zusammen mit Livekamera**
- **D** Overlay nur mit (offizieller) Anzeigentafel
- Vollbild

•Ohnehin mehrere Rechner im Einsatz

•**Aber:** Redundanz hier durchaus gewollt!

# Organisieren

#### •**Bauchbinden**

- Bauchbinde #1
- Bauchbinde #2
- Bauchbinde #3
- **Bauchbinde #4**

#### •**Overlays**

- Overlay #1
- Overlay #2
- $\bigcap$ vorlay #2

Gruppierte Liste<br>übersichtlicher beim Scrollen

Idee: Gruppen auf/zuklappen

- •[-] Bauchbinden
	- Bauchbinde #1
	- Bauchbinde #2
	- Bauchbinde #3
	- Bauchbinde #4
- [+] Overlays
- •[+] Vollbild

- [+] Bauchbinden
- [-] Overlays
	- $\blacksquare$  Overlay  $\#1$
	- **Dverlay #2**
	- **Overlay #3**
	- **Overlay #4**
- •[+] Vollbild

- •[+] Bauchbinden
- •[+] Overlays
- •[-] Vollbild
	- $\overline{\phantom{a}}$  Overlay  $\overline{t}$   $\overline{1}$
	- Overlay #2
	- **Dverlay #3**
	- **Dverlay #4**

Nicht jeder mag<br>Bäume / Akkordeons...

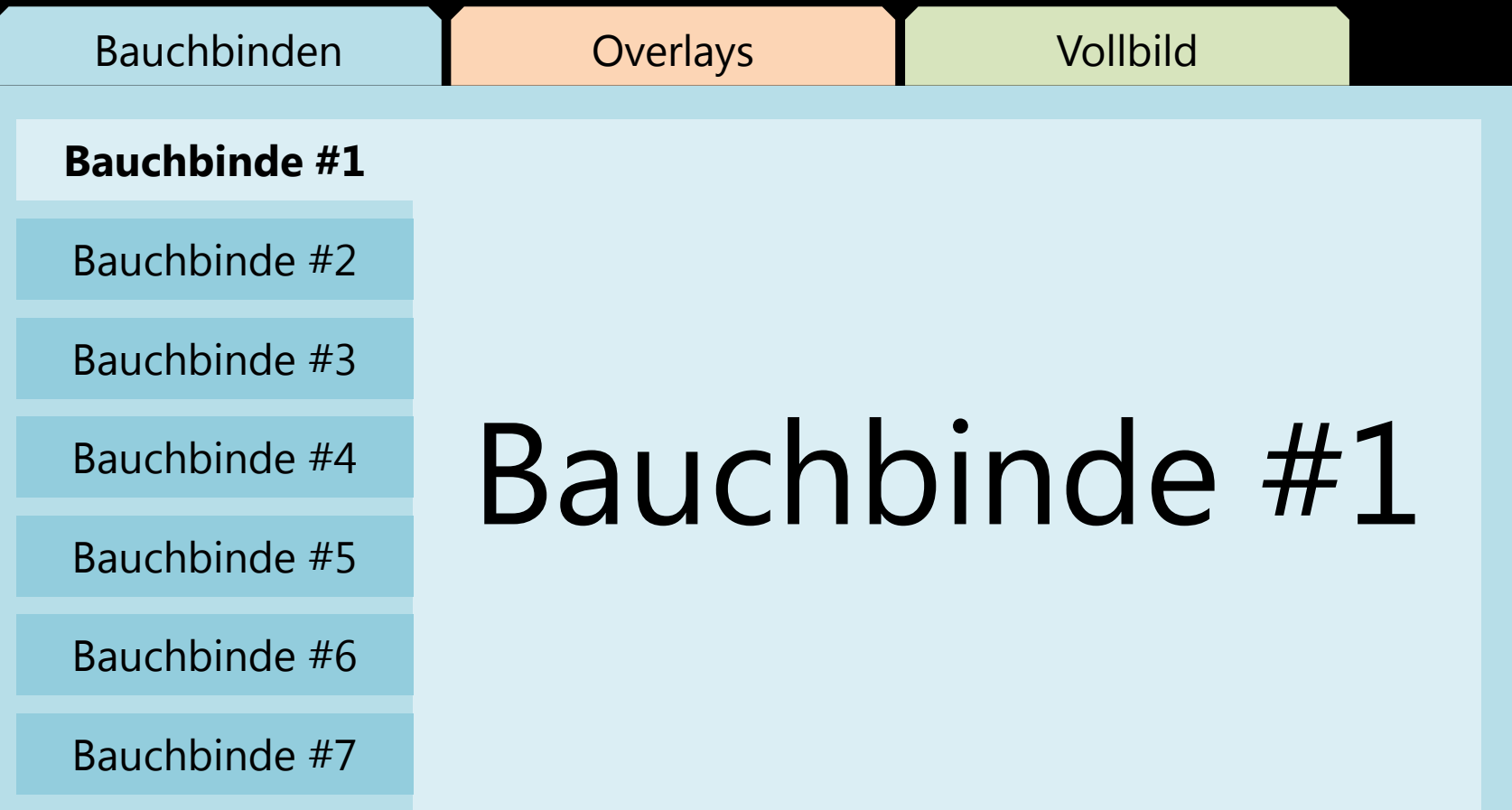

## "Art" ist *eine* mögliche Kategorisierung.

"Aufgabe" ist eine andere.

# Aufgaben

#### •Allgemeine Informationen

•Wettbewerbe, Gewinnspiele

**Statistiken** 

# Tagging

•Tag: Etikett

- Preis: Diese Jacke kostet **199,-**
- Material: **FooBarTex®** *plus*
- Produktfamilie: **Contoso Outdoor**

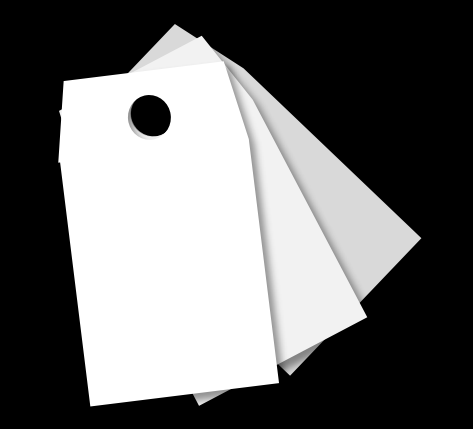

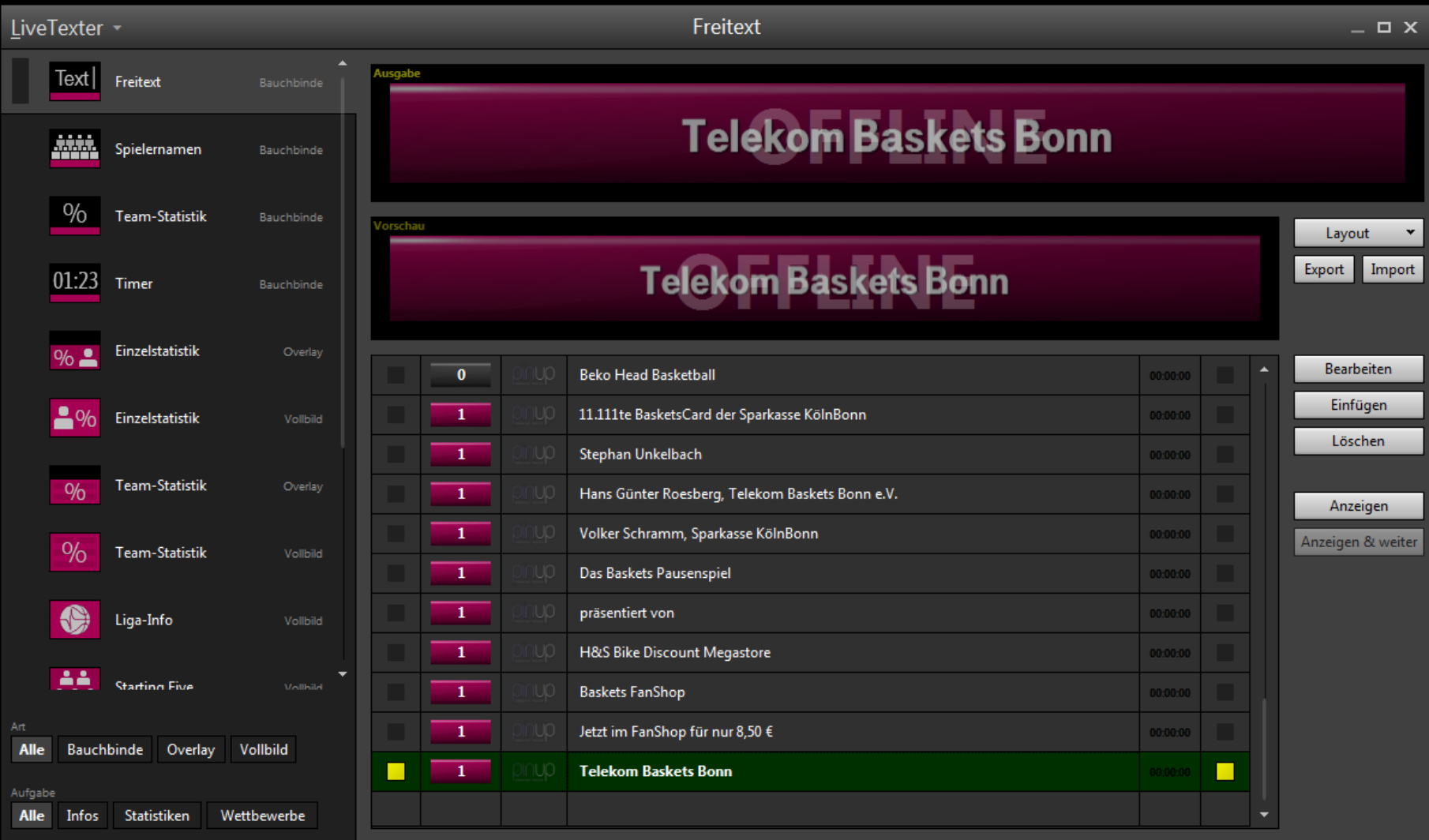

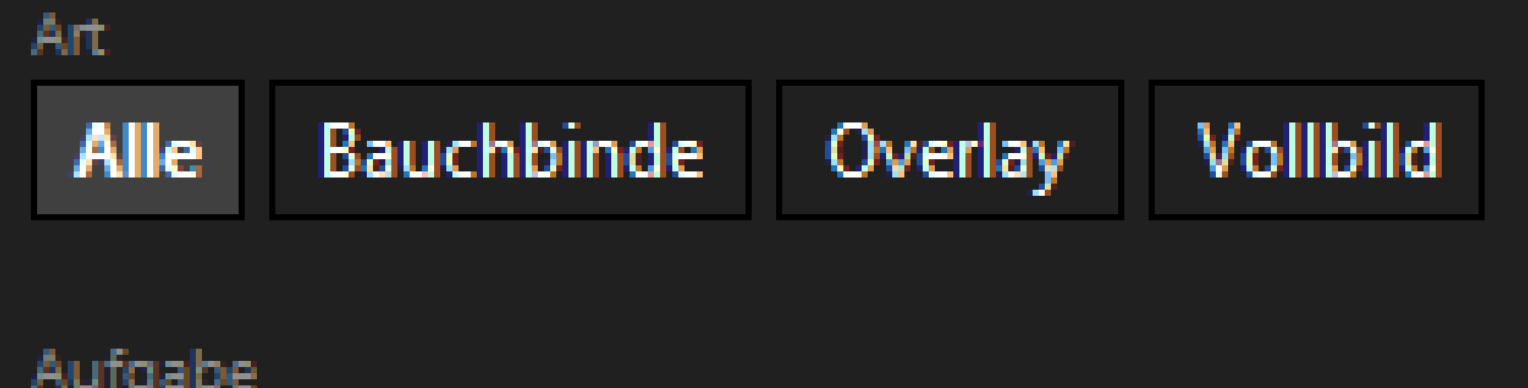

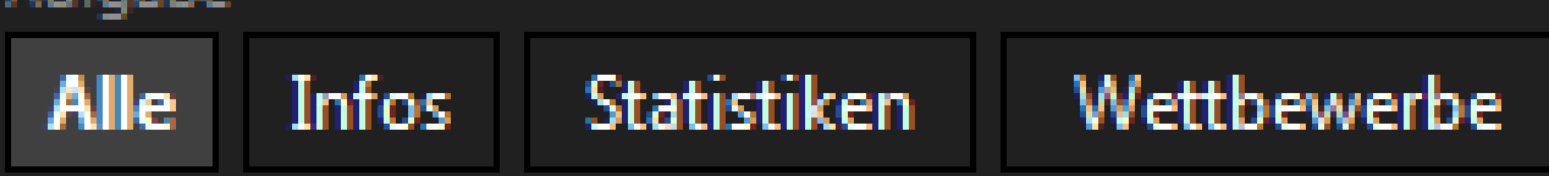

<Demo>

### In der Praxis

•Gewählte Einstellung typischerweise über mehrere Minuten in Benutzung

Bedienung meist in "Vorbereitungsphasen"

•Aber auch unter Stress bedienbar

### Geht noch mehr?

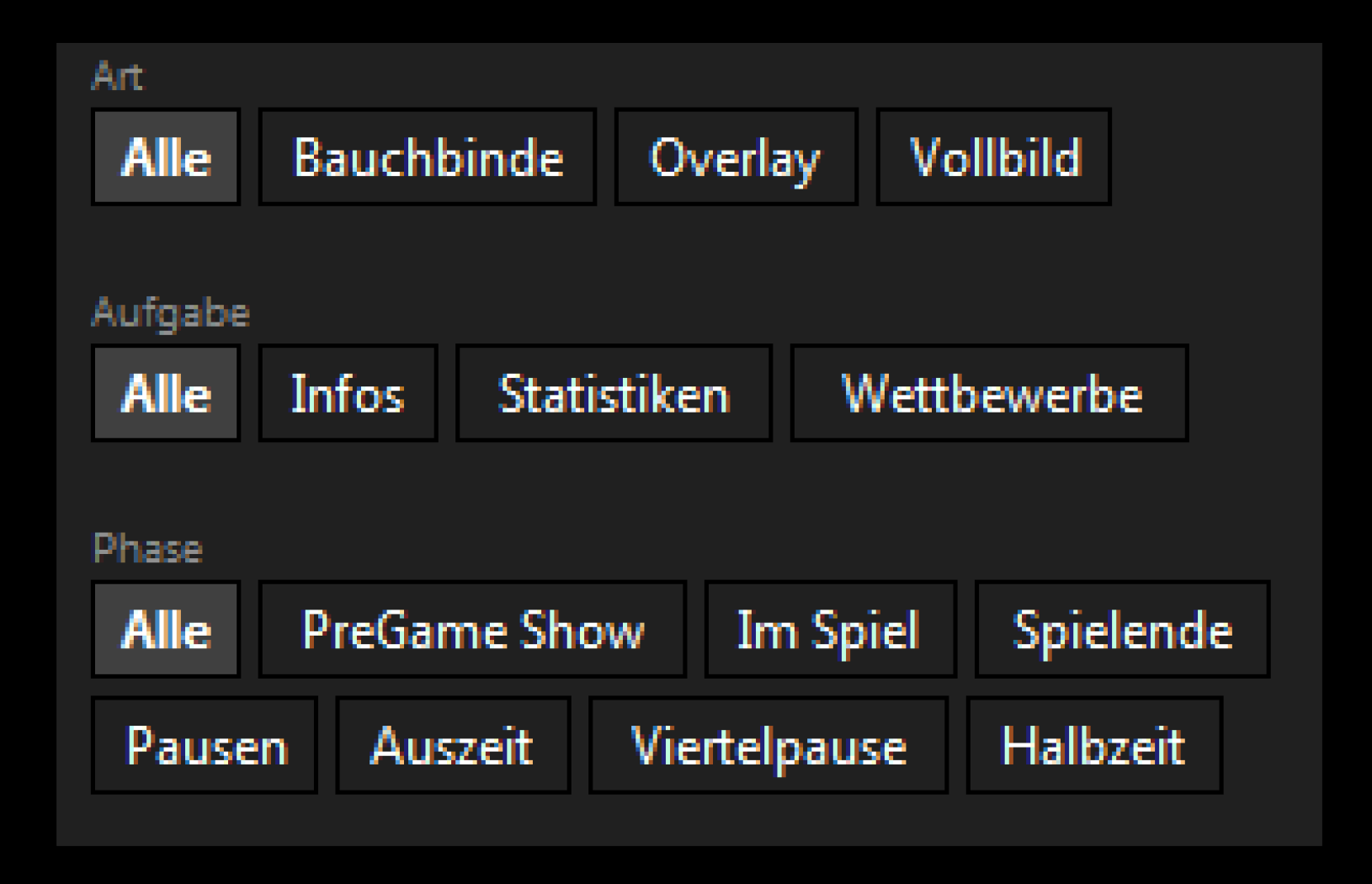

### In der Praxis

•*Noch* geringer Nutzen

- **Art**" und "Aufgabe" schränken hinreichend ein
- •Langfristige vs. kurzfristige Auswahl
	- Müssen alle Tags der Kategorie sichtbar sein?
	- **Denkbar: Dropdown-Liste o.ä.**

#### Fazit

•Tags funktionieren – in diesem Fall

•Anzahl der Tags sollte wohl nicht zu groß sein

- **Platzbedarf**
- **Auffinden eines bestimmten Tags**

•Wie üblich: **Ausprobieren**!